## **Short Answer Questions (40 points)**

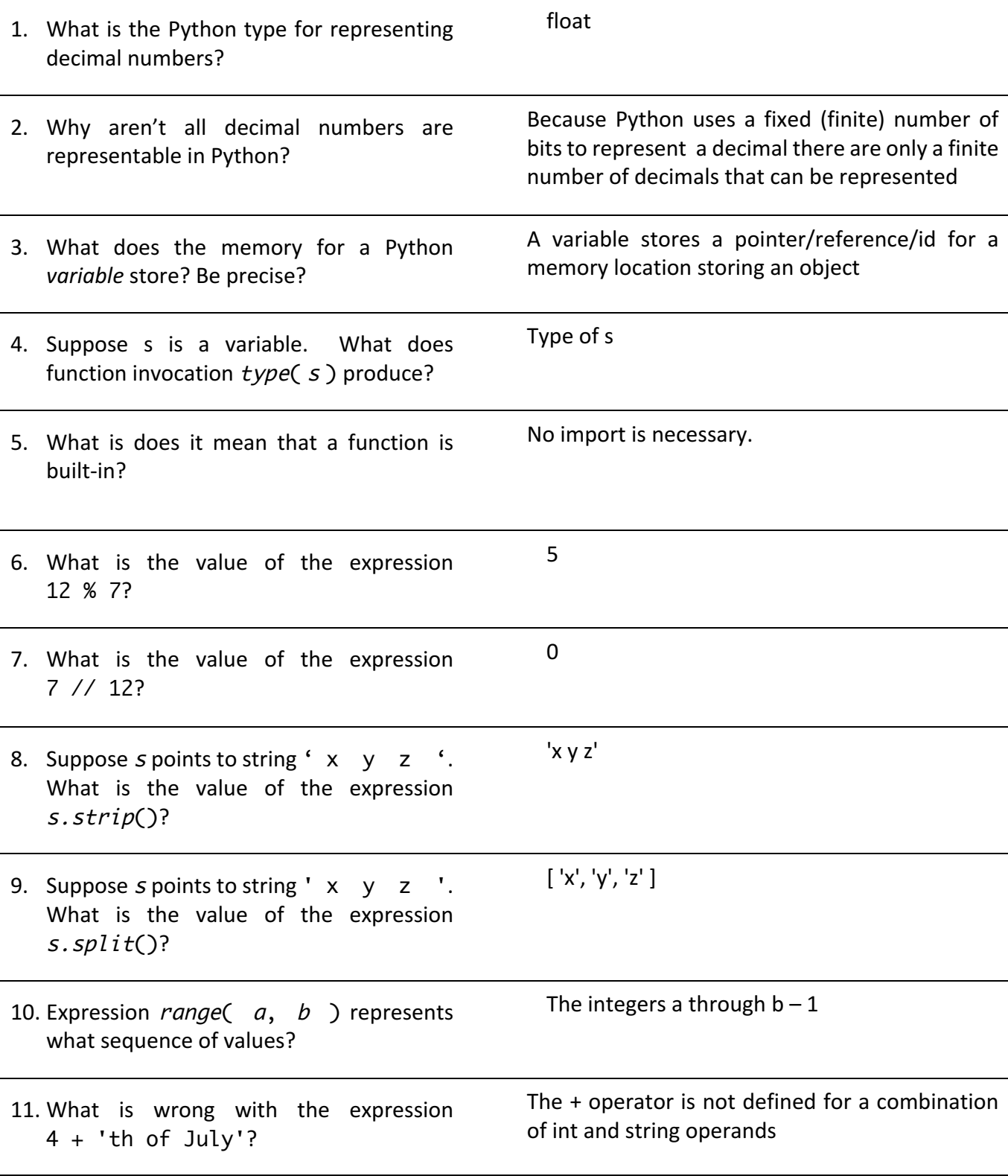

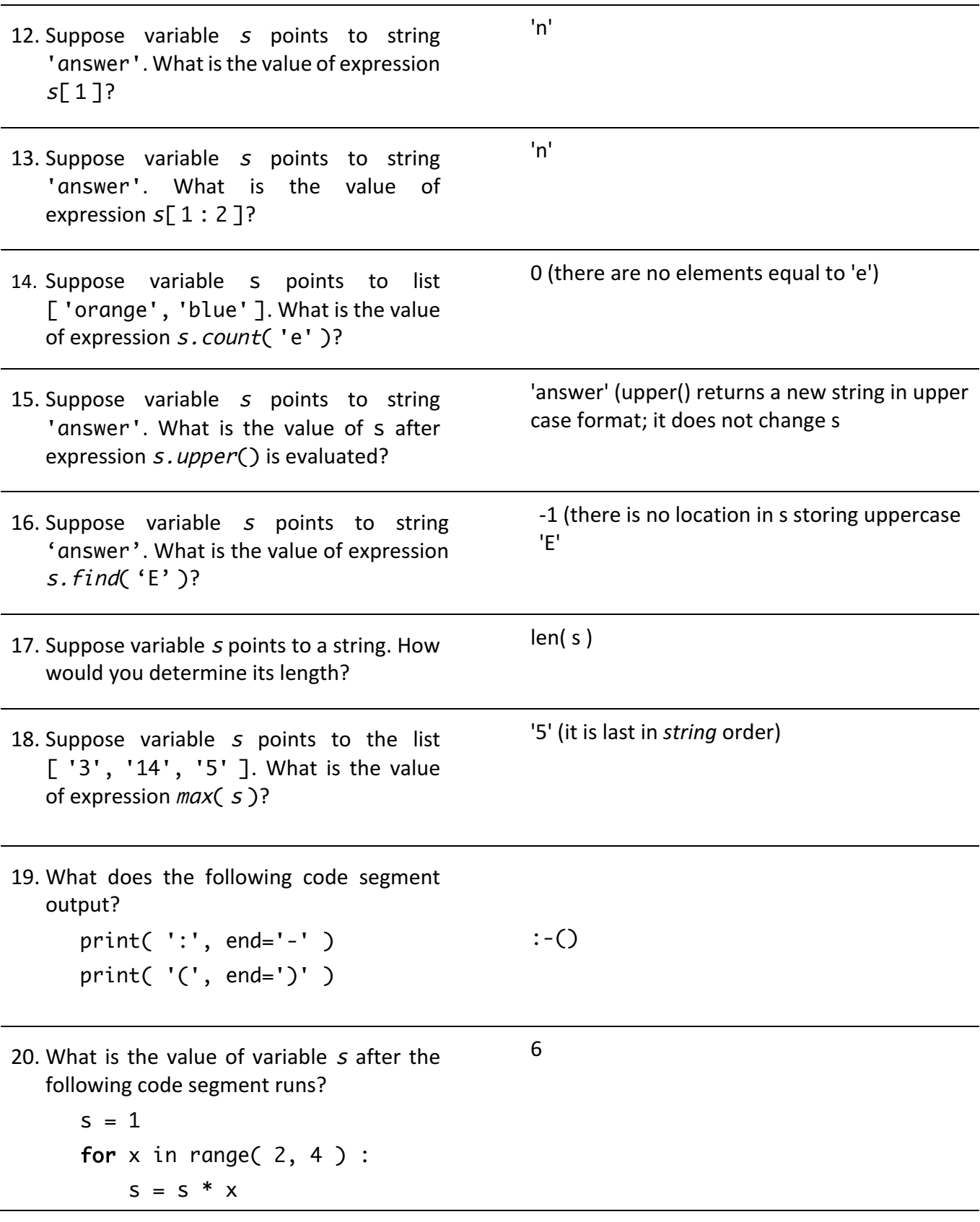

# **Part 2: Problem solving**

- 21. (15 points) Implement program hoo.py whose only output is the string 'wahoo'. Your program header comment should provide name, email id, and program purpose. A program run is always wahoo
- 22. (15 points) Implement program chuck.py that separately prompts and gets two integer inputs: a number of woodchucks w and a number of days  $d$ . The program computes the number of cubic centimeters of wood, w woodchucks chuck over d days, where the amount of wood a single woodchuck can chuck in a day is 362 cubic centimeters.

The only program output is to be the number of cubic centimeters of wood. Two sample program runs are

```
Enter number of woodchucks: 11
Enter number of days: 12
47784
```
Enter number of woodchucks: 2 Enter number of days: 3 2172

23. (15 points) Implement program grab.py that separately prompts for a string s and a list of integers numbers. The program displays the string formed by using the *numbers* as indices into s. For example, suppose s equals 'abcdefghijklmnopqrstuvwxyz-' and  $numbers$  equals  $\lceil 4, 8, 26, \rceil$ 4, 8, 26, 14 ] the output is the string 'ei-ei-o', because  $s[4]$  equals 'e',  $s[8]$  equals 'I',  $s[14]$ , equals 'o', and  $s[26]$  equals '-'. Two sample program runs are

```
Enter string: computer
Enter list of indices: 5 1 7
tor
Enter string: gosh look what the cat is up to now
Enter list of indices: 24 5 17 17 27 23 32 0
sleeping
```
Suggestion: build up your answer by accumulating its characters one by one by looking into s.

24. (15 points) Develop program awesome.py. The program separately gets the name of a CSV data set of integer values. The data set is stored in web folder:

```
http://www.cs1112.org/datasets/csv/test1/
```
The data set does not have a header line. The program prints the sum of the max value for each line in the data set. For example, if the data set is dataset1.csv

> 12,5,22,6 6,9,8,17,16 1,13,16,2 8,23,7,6,6 5,8,5,22

The max values are respectively 22, 17, 16, 23, and 22. So the output is 100. Two sample runs are

Enter name of data file: dataset1.csv 100

Enter name of data file: dataset2.csv 48

Possible algorithm

- Import the library for accessing web files.
- Determine name of the CSV data web file.
- Determine the web location of the data file of interest.
- Get the contents of data web file.
- Strip the acquired contents of leading and trailing whitespace.
- Convert the acquired contents into a list of lines.
- Split each line in the list of lines into a list of integers.
- Sum together the maximum value from each line.

print( 'wahoo' )

```
CUBIC_CENTIMETERS_PER_DAY_PER_WOODCHUCK = 362
reply = input( 'Enter number of woodchucks: ' )
w = int('reply')reply = input( 'Enter number of days: ' )
d = int('reply')answer = CUBIC_CENTIMETERS_PER_DAY_PER_WOODCHUCK * w * d
print( answer )
reply = input( 'Enter string: ' )
s = replyreply = input( 'Enter list of indices: ' )
reply = reply.split()for n in reply :
    i = int(n)print(s[i], end='')
println()
```

```
import url
```

```
WEB_FOLDER = 'http://www.cs1112.org/datasets/csv/test1/'
reply = input( 'Enter name of dataset: ' )
link = WEB_FOLDER + replydata = url.get_contents( link )
data = data.start()data = data.split('\\n')maxes = []for row in data :
    row = row.split(','')
```

```
line = [] for column in row :
        nbr = int(colum) line.append( nbr )
    line\_max = max( line ) maxes.append( line_max )
total = sum(maxes)
```
print( total )

### **Name**

### Email id:

**Pledge:** On my honor, I pledge that I have neither given nor received help on this test.

### **Signature***:*

### **Notice**

• Based on your past educational achievements, I expect you will do well on this test.

### **Test rules**

- You may use a single piece of paper as scrap.
- This pledged exam is closed notes. The only device you may access during the test is your laptop.
- Do not access class examples or your own past assignments during the test; that is, the only code you may access or view are ones that you develop for this test.
- The only windows to be open on your computer are PyCharm and a single browser with tabs only open to the class website.
- PyCharm can be used for developing the programs to be submitted. It cannot be used for the short answer questions.
- Programs should demonstrate follow style rules; e.g., header comments, whitespace, identifier naming, etc.
- Whether a program is runnable is important.
- Only output what is requested.
- Whenever a written answer is a string, surround the string with single quotes. Also, make sure the uppercase and lowercase letters are easily distinguishable.
- Whenever a written answer is a list, surround the elements with a pair of brackets.
- Whenever a written answer is a decimal, include a decimal point.
- Whenever a written answer is an integer, do not include a decimal point.
- Any form of cheating on a test can result in expulsion from the class and the incident being referred to the Honor Committee.